# **SOFTWARE PRO DATOVÉ LOGGERY EASYLOG A T-LOGG**

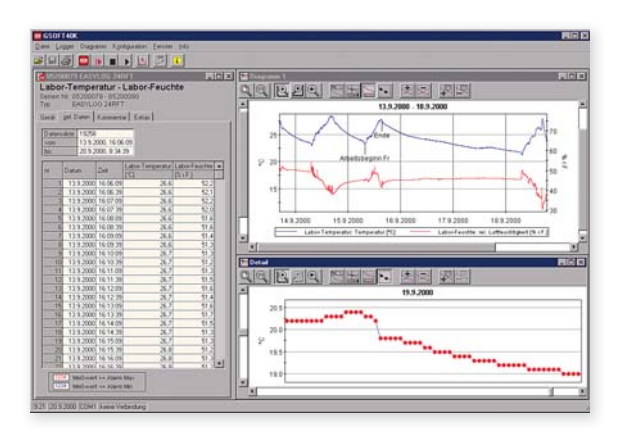

#### VÝHODY:

○ automatické načtení dat

- ovládání a obsluha loggeru
- zobrazení grafu
- funkce exportu dat

### **GSOFT 40K**

obj. č. 601145 komfortní ovládací software pro obsluhu datových loggerů EASYLog a T-Logg

#### **Všeobecně:**

Software pro spouštění, zastavování a čtení datových loggerů EASYlog a T-Logg. Data mohou být zobrazena, uložena a připravena k dalšímu zpracování.

#### **Použití:**

Vstupní kontrola zboží a monitoring chladicích systémů, testovacích zařízení a laboratorního vybavení.

#### **Technické údaje:**

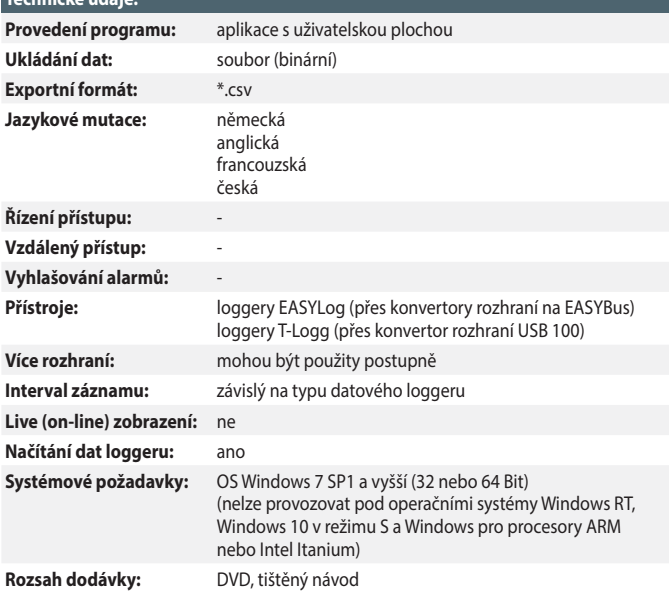

## **PROPOJOVACÍ SOFTWARE**

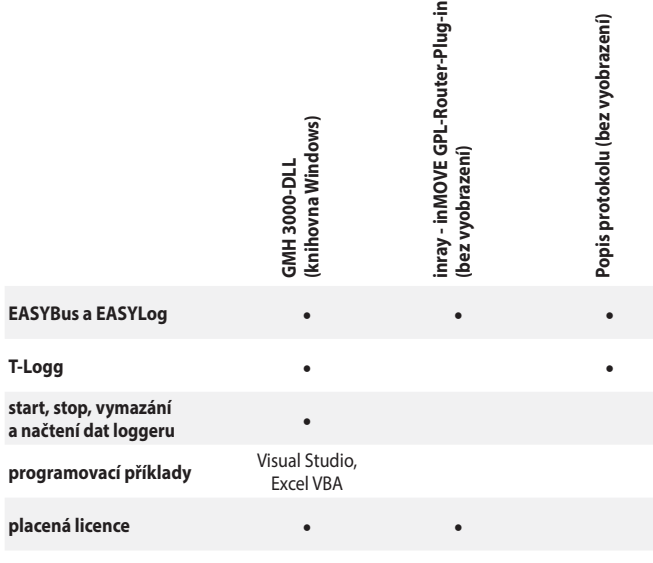

#### **EASYBUS.dll**  obj. č. 609174

knihovna funkcí OS MS Windows pro vlastní tvorbu programů komunikace EASYBus<=>PC